## Praktikum Algorithmen-Entwurf

*Letzter Abgabetermin: Montag, der 26.11.2012, 14:00 Uhr*

## Aufgabe 1 (Gewichtete Matchings weightedmatching)

Gegeben ist ein ungerichteter, bipartiter Graph  $G = (V, E)$  mit  $V = V_1 \cup V_2$ . Jeder Kante  $e \in E$  ist eine ganze Zahl  $w(e) \in \mathbb{Z}$  als Gewicht zugeordnet. Beachten Sie, dass auch negative Kantengewichte erlaubt sind! Implementieren Sie einen effizienten Algorithmus, der in Zeit  $O(|V|^2 \log |V| + |V| \cdot |E|)$  ein Matching maximaler Kardinalität berechnet, das unter allen Matchings maximaler Kardinalität in  $G$  minimales Gewicht hat. (Das Gewicht eines Matchings ist gleich der Summe der Gewichte seiner Kanten.) Erweitern Sie den Algorithmus so, dass der Benutzer w¨ahlen kann, ob ein Matching mit minimalem oder mit maximalem Gewicht (unter allen Matchings maximaler Kardinalität) berechnet werden soll. Am Ende soll Ihr Programm das Gewicht des berechneten Matchings ausgeben.

Als Unterroutine zur Berechnung kurzester Pfade sollten Sie Ihre Implementierung des ¨ Algorithmus von Dijkstra von Blatt 4 verwenden.

Verwenden Sie die Darstellungsmöglichkeiten von GraphWin, um die Arbeitsweise des Algorithmus anschaulich darzustellen. Es bietet sich an, zusätzlich zu dem Fenster mit dem Eingabegraphen ein zweites GraphWin-Fenster zu öffnen, in dem der modifizierte Graph  $G'$  mit gerichteten Kanten und zusätzlichen Knoten s und t angezeigt wird.

## Hinweise

Als Eingabe für Ihren Algorithmus können Sie die vier ungerichteten, bipartiten Graphen wbipartite1.gw bis wbipartite4.gw verwenden. Bei diesen Graphen hat das User-Label der Knoten in  $V_1$  den Wert "1", das der Knoten in  $V_2$  den Wert "2". Die Gewichte der Kanten sind als Strings im zugehörigen User-Label gespeichert. Alle Kantengewichte sind ganze Zahlen zwischen −2 und 17, und Ihr Programm kann die Kantengewichte durch Setzen der Breite einer Kante gleich dem Betrag ihres Gewichts optisch gut darstellen (Kanten mit negativem Gewicht können gestrichelt gezeichnet werden).

Die folgende Tabelle gibt für die vier Eingabegraphen das Gewicht eines Matchings maximaler Kardinalität und minimalen bzw. maximalen Gewichts an.

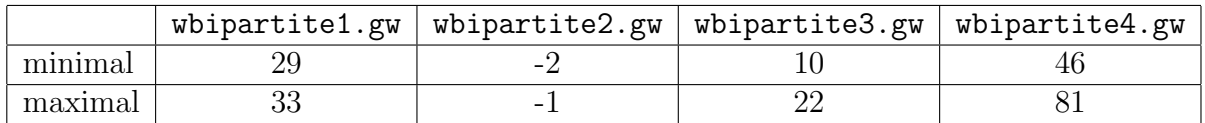